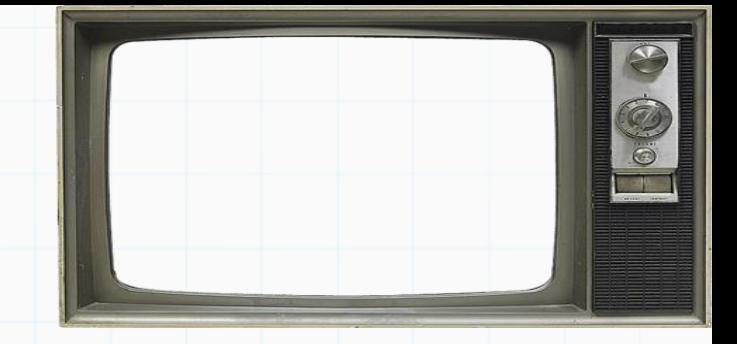

# Programação De Computadores

Professor : Yuri Frota

[www.ic.uff.br/~yuri/prog.html](http://www.ic.uff.br/~yuri/pl.html)

yuri@ic .uff.br

Resourced

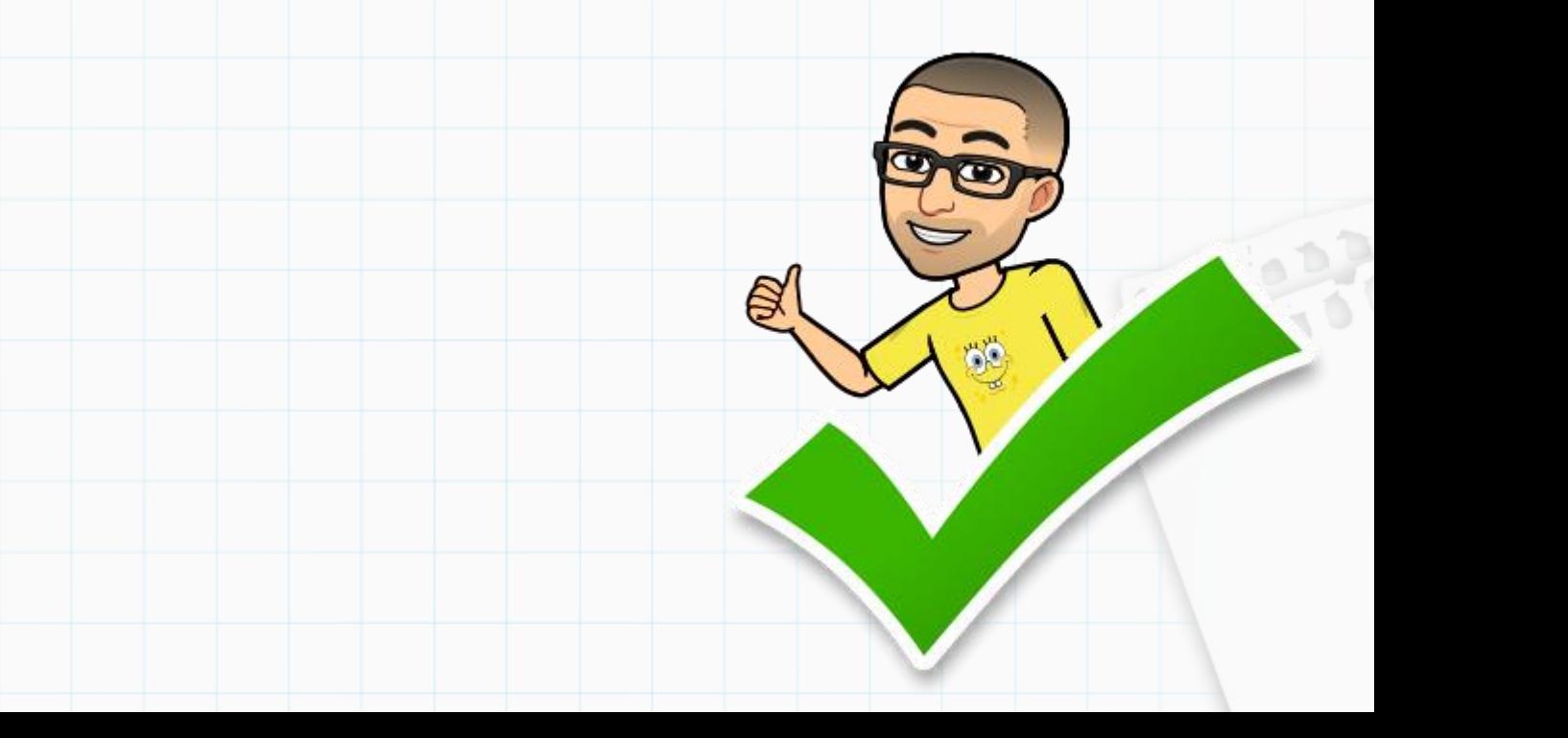

Um comando condicional é aquele que permite decidir se um determinado bloco de comandos deve ou não ser executado, a partir do resultado de uma expressão relacional ou lógica.

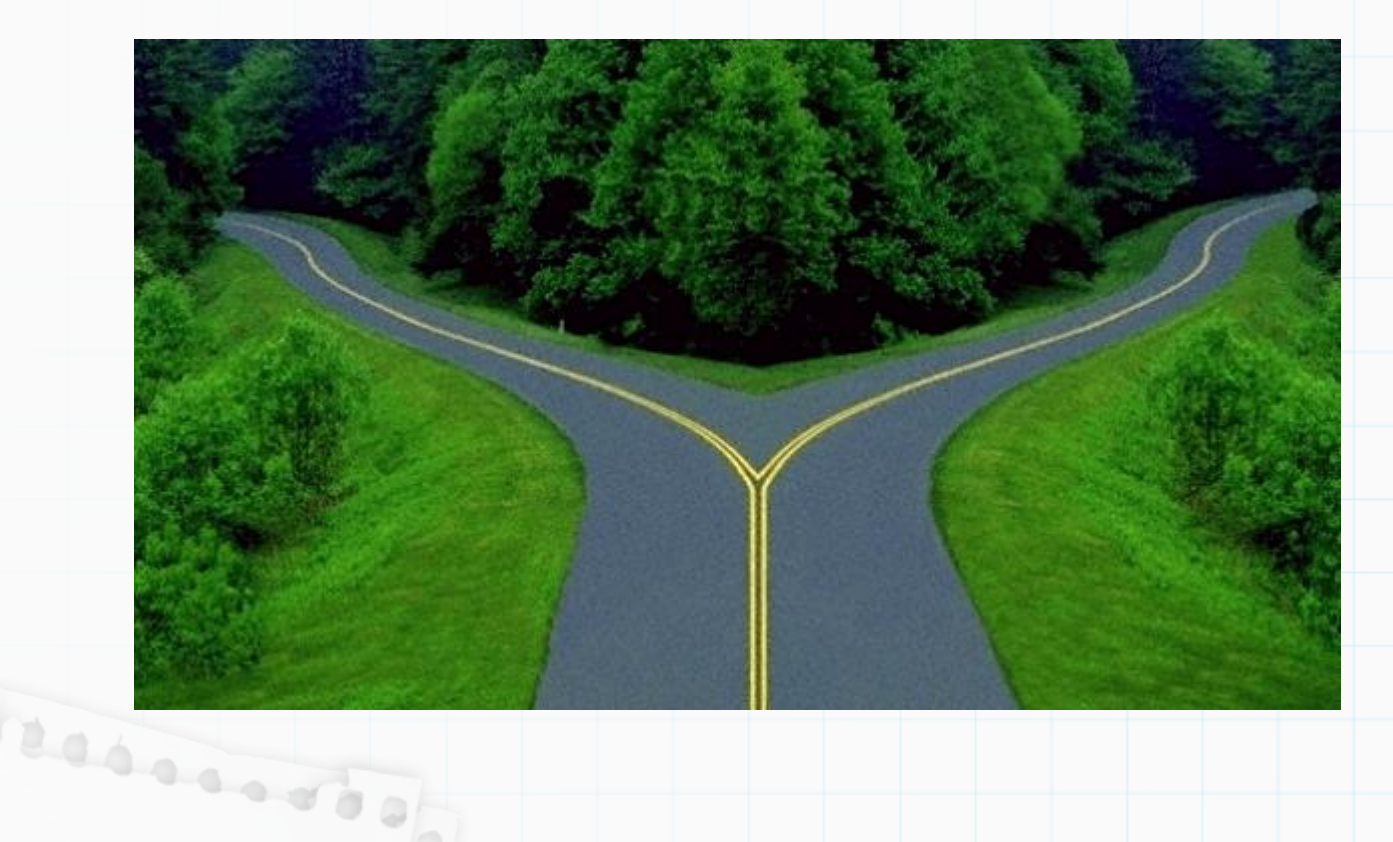

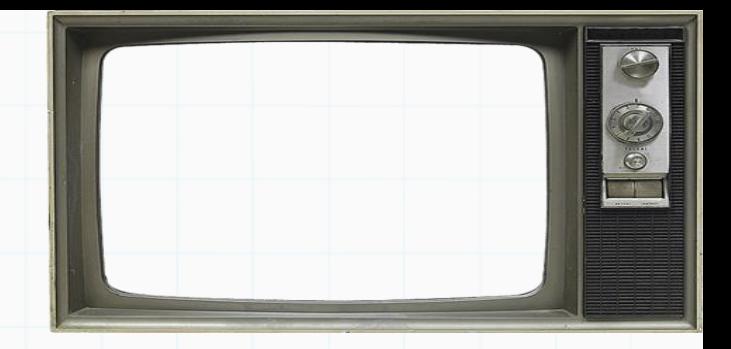

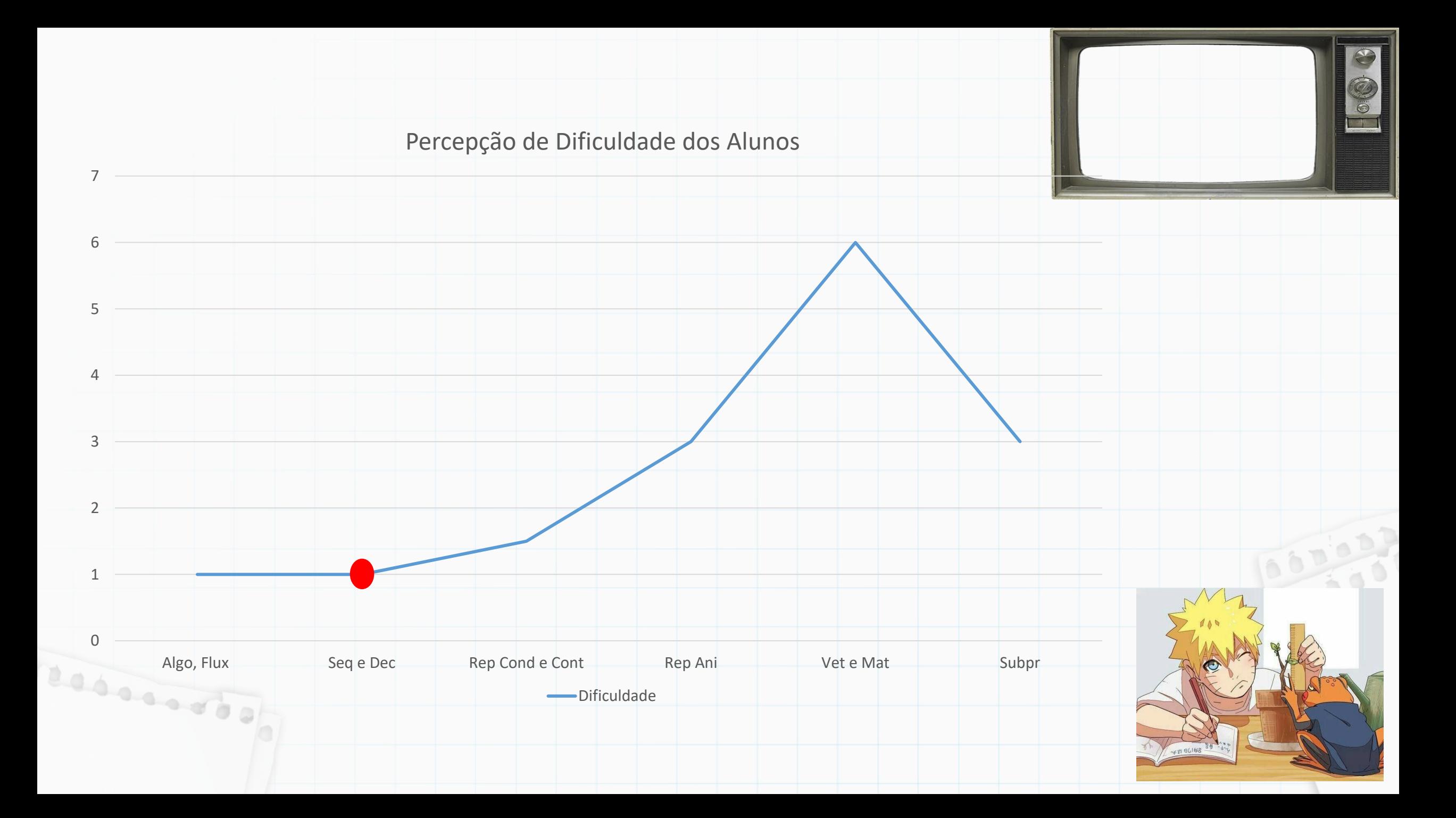

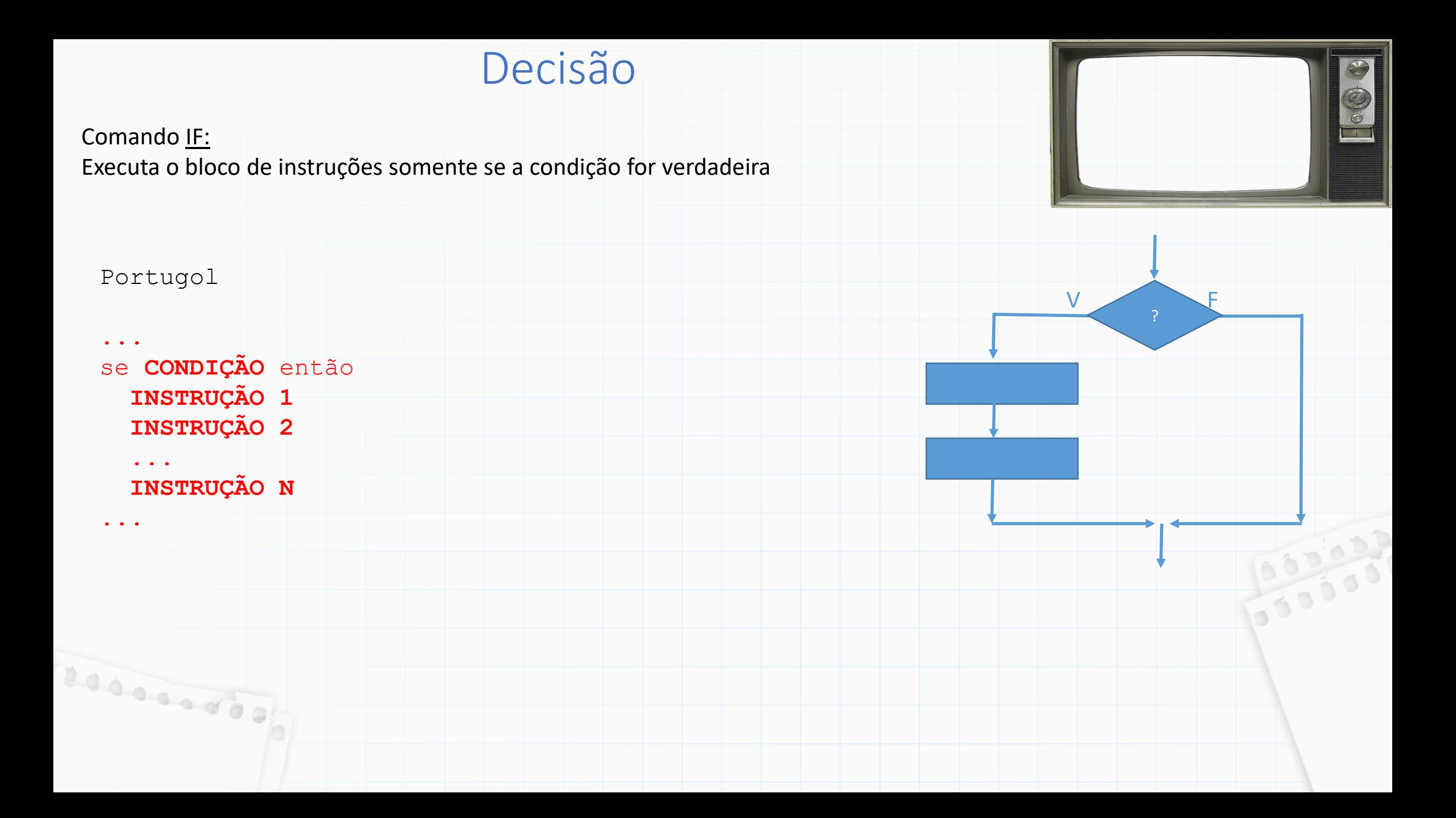

#### Comando IF: Executa o bloco de instruções somente se a condição for verdadeira

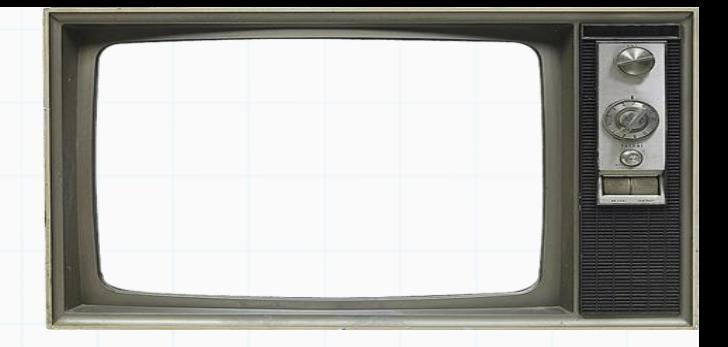

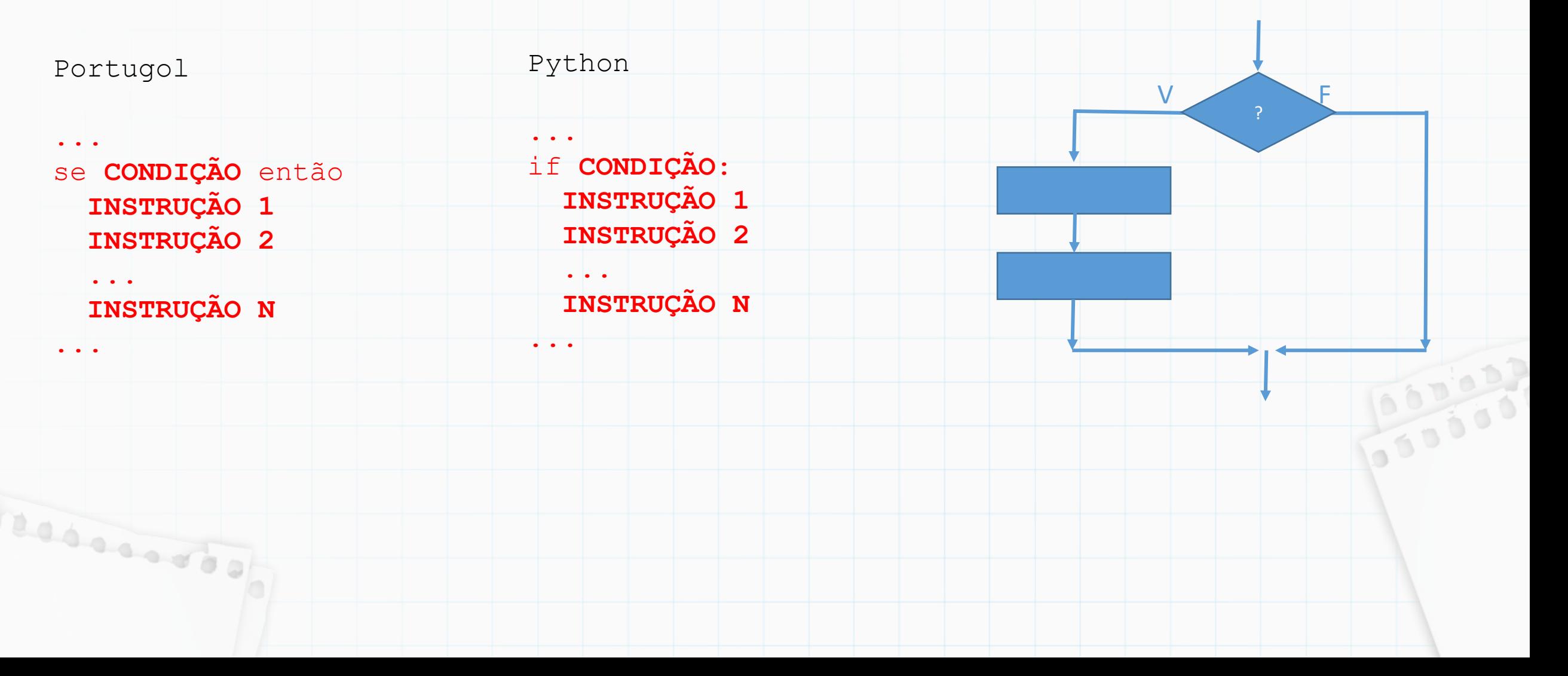

### Comando IF: Executa o bloco de instruções somente se a condição for verdadeira

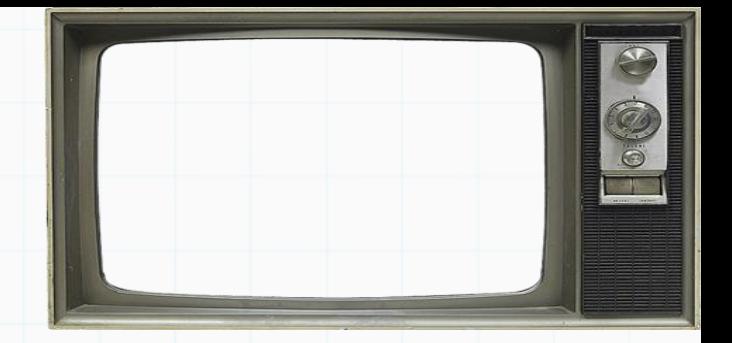

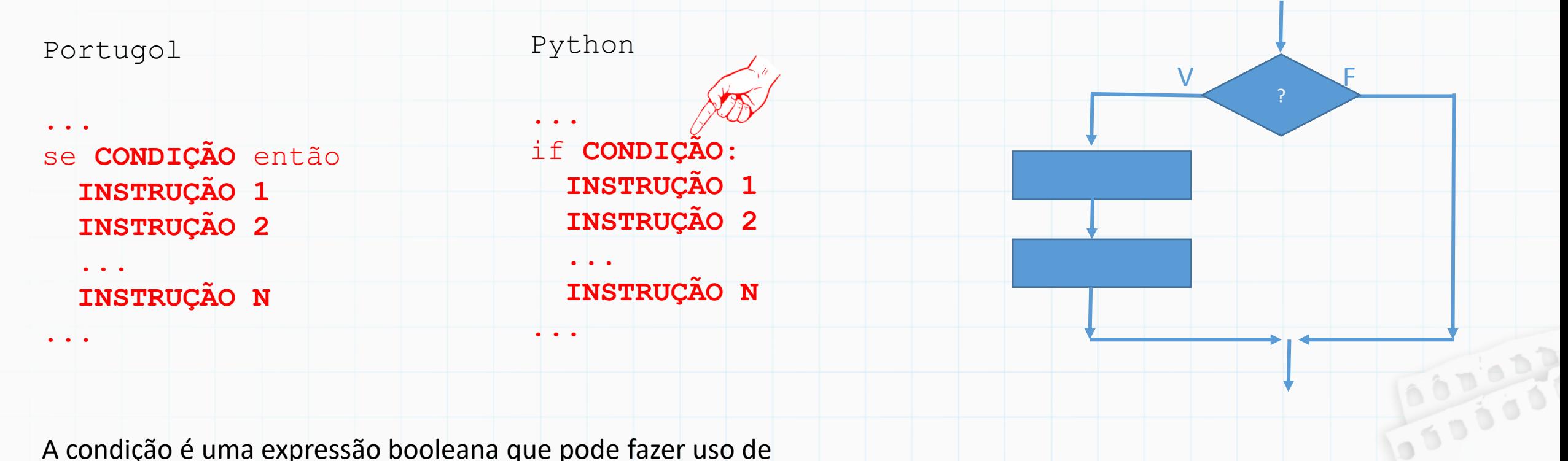

A condição é uma expressão booleana que pode fazer uso de quaisquer operadores

### Comando IF: Executa o bloco de instruções somente se a condição for verdadeira

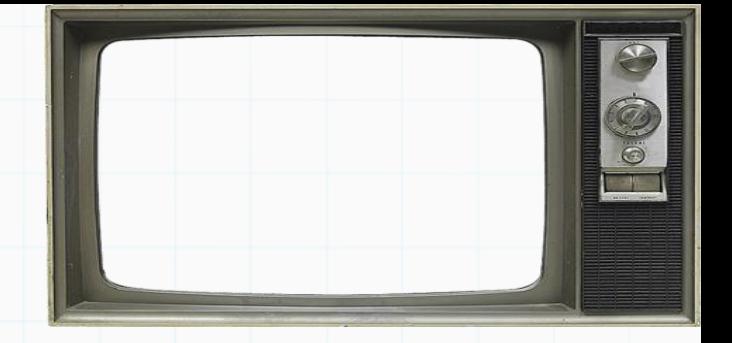

100

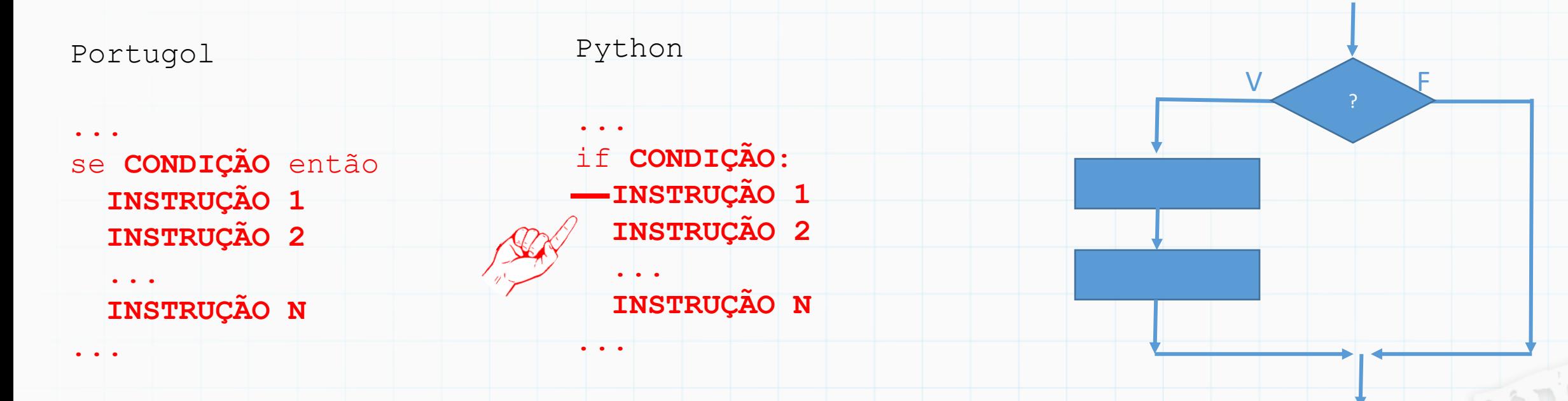

A condição é uma expressão booleana que pode fazer uso de quaisquer operadores

O bloco de instruções é delimitado por indentação

Exemplo: Programa para informar quando um número inteiro é par:

```
numero = int(input("Entre com um numero: "))
    \mathbf 1if (numero % 2 == 0):
    \overline{2}\frac{3}{4}print("O número é par")
                                                                               V F
                                                                                     ?
                                                                                            000000
Resourced
```
Exemplo: Programa para informar quando um número inteiro é par:

```
numero = int(input("Entre com um numero:"))if (numero % 2 == 0):
     print("O número é par")
3
```
Exemplo: Programa para somar dois números, se o usuário desejar

```
op = input("Deseja somar? (S/N)")if (op == "S"):
\overline{2}3
     x = int(input("Digit c) primeiro numero:"))y = int(input("Digit c s_{\text{e}}))4
     resultado = x + y5.
     print("O resultado da soma é", resultado)
6
  print ("Até a próxima! ")
```
**Laborer of** 

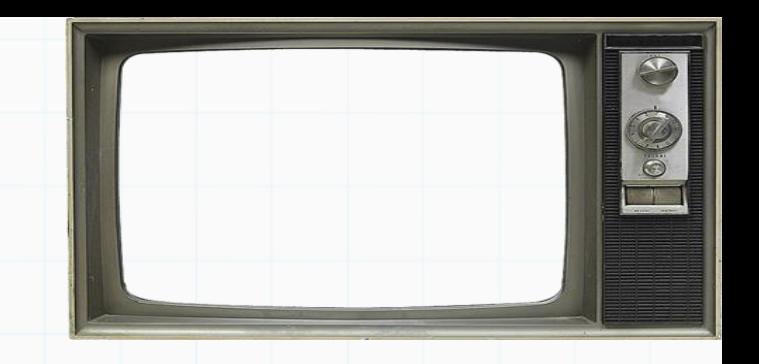

00000

V F ?

#### Comando **IF ELSE:**

Executa o bloco de instruções somente se a condição for verdadeira e outro caso seja falso

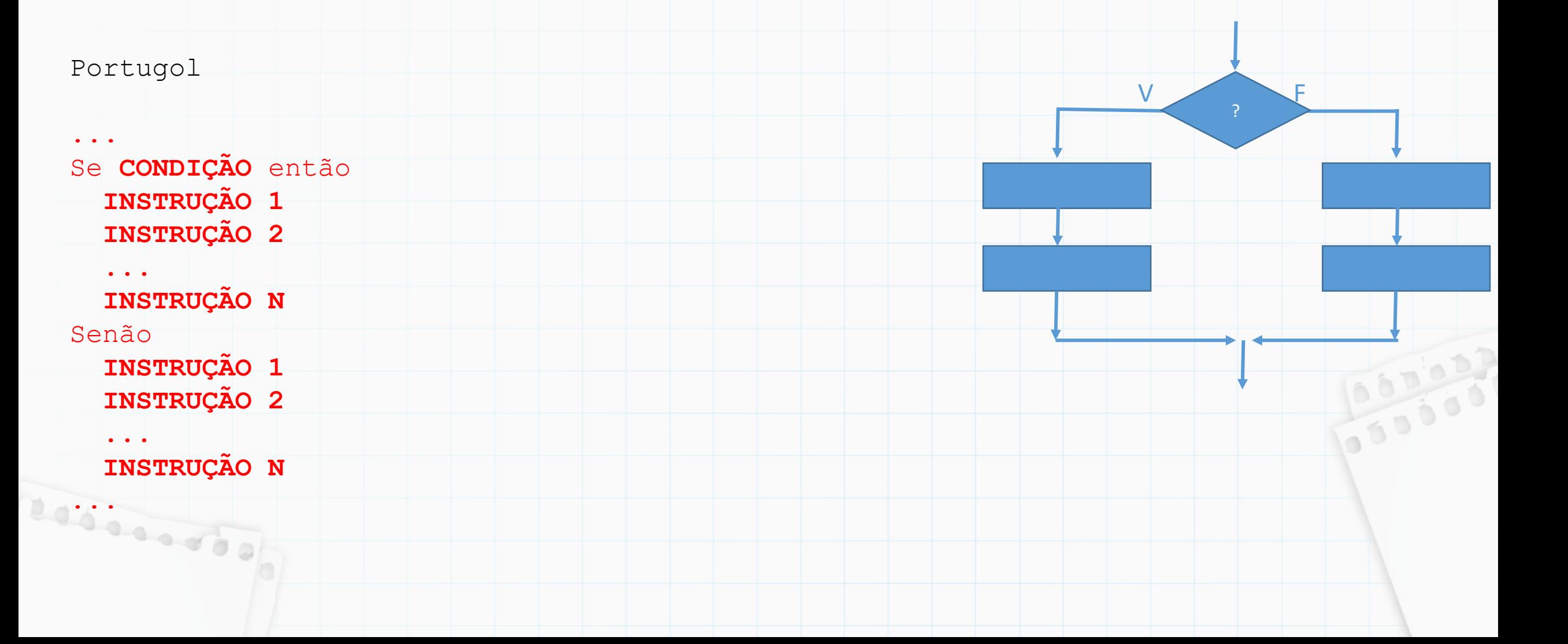

 $\bigcirc$ 

QIO

### Comando IF ELSE:

Executa o bloco de instruções somente se a condição for verdadeira e outro caso seja falso

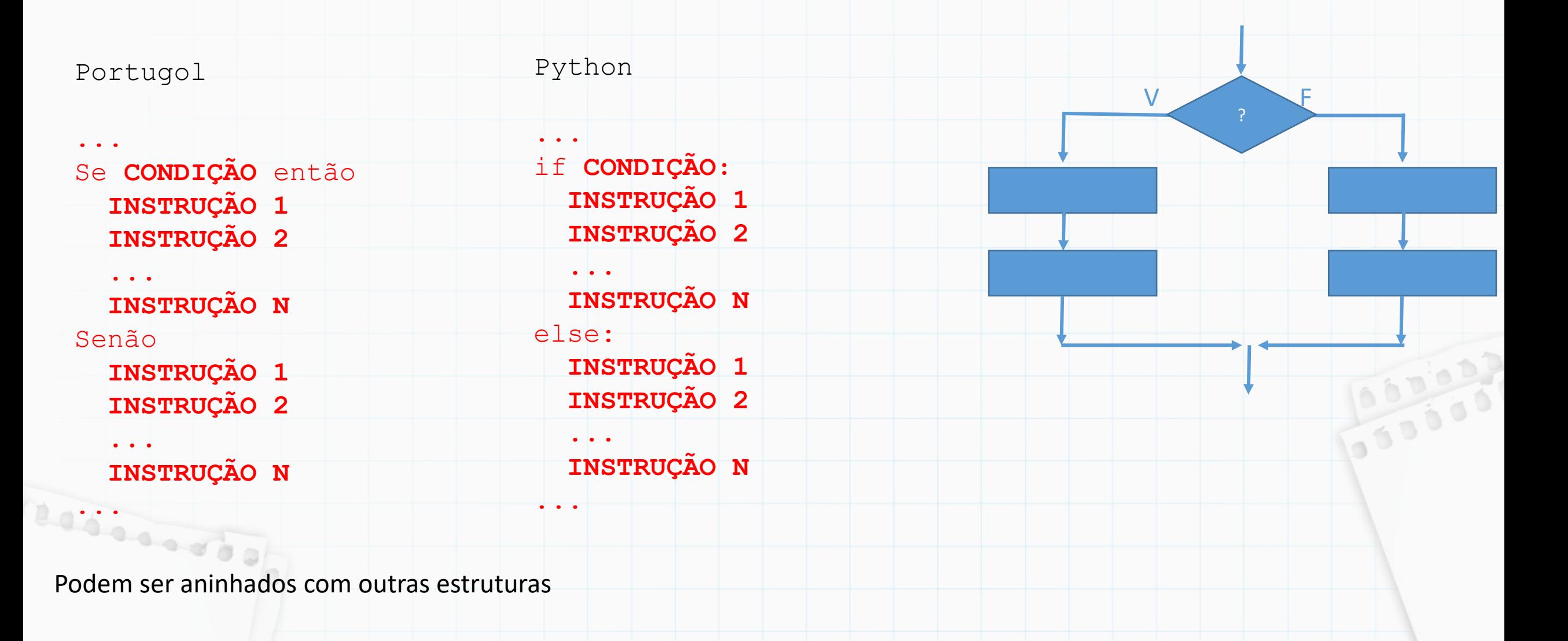

 $\bigodot$ 

Exemplo: Programa para informar se um número é par ou impar:

```
numero = int(input("Entre com um número: "))
          \mathbf{1}if numero % 2 == 0:
          \overline{2}print("O número é par.")
          \overline{3}else:
          \overline{4}print("O número é impar.")
          5
                                                                                    V F
                                                                                           ?000000
essanto)
```
Exemplo: Programa para informar se um número é par ou impar:

```
numero = int(input("Entre com um número: "))
  if numero % 2 == 0:
       print("O número é par.")
  else:
\overline{4}5
       print ("O número é impar.")
```
Exemplo: Programa para somar ou multiplicar dois números

```
1 op = input("Deseja somar (S) ou multiplicar (M)?"x = int(input("Digit to primeiro numero:"))y = int(input("Digit c speedundo numero:"))4
         if (op == "S"):
      5
            r = x + y6
             print("O resultado da soma é", r)
         else:
      8
             r = x * y9
             print("O resultado da multiplicação é", r)
     10
200000000
```
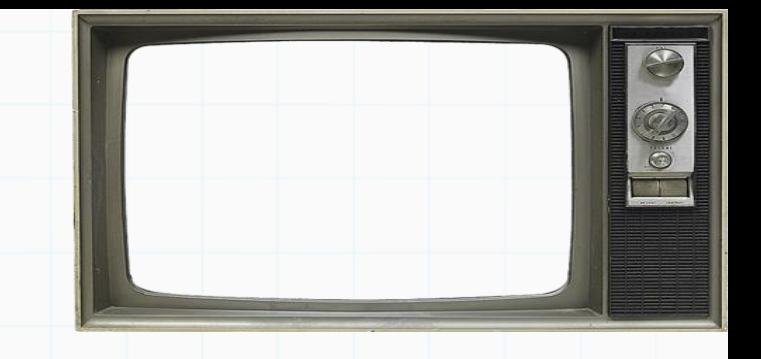

000000

V F ?

Exemplo: Programa para informar se um número é par ou impar:

```
numero = int(input("Entre com um número: "))
  if numero \% 2 == 0:
       print("O número é par.")
  le\overline{4}5
       print ("O número é impar.")
```
Exemplo: Programa para somar ou multiplicar dois números

```
1 op = input("Deseja somar (S) ou multiplicar (M)?"x = int(input("Digit c) primeiro numero:"))y = int(input("Digit c speedundo numero:"))if (op == "S"):
5
6
     r = x + yprint("O resultado da soma é", r)
   else:
8
       r = x * y9
       print("O resultado da multiplicação é", r)
10
```
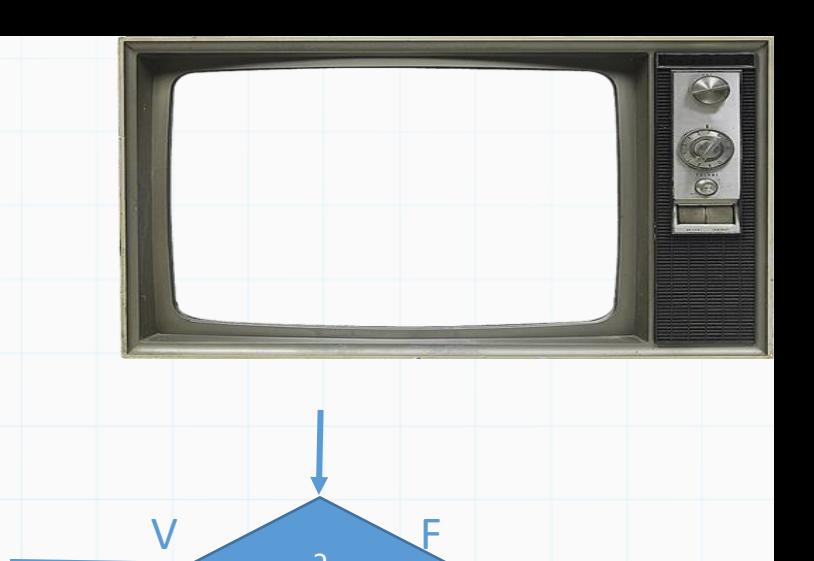

000000

?

O que acontece se "op" for diferente de S e M ?

Exemplo: Programa para informar se um número é par ou impar:

```
' numero = int(intprint("Entre com um número: ''))if numero \% 2 == 0:
       print("O número é par.")
  else:
\overline{4}5
       print ("O número é impar.")
```
Exemplo: Programa para somar ou multiplicar dois números

```
1 op = input("Deseja somar (S) ou multiplicar (M)?"2 \times = int(input("Digit to primeiro numero:"))y = int(input("Digit to segundo numero:"))\mathbf{B}4
   if (op == "S"):
 5
 6
        r = x + yprint("O resultado da soma é", r)
 7
   else:
 8
        if (op == MM):
 9
            r = x * y10
            print("O resultado da multiplicação é", r)
11else:
1213<sup>°</sup>print ("opcão inválida")
```
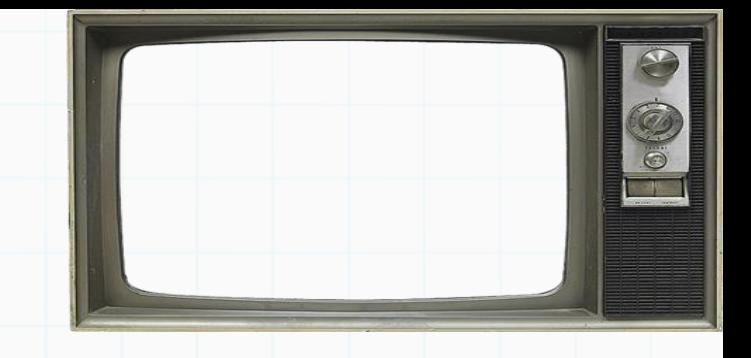

000000

V F ?

Exemplo: Programa para informar se um número é par ou impar:

```
' numero = int(intprint("Entre com um número: ''))if numero \% 2 == 0:
       print("O número é par.")
  le\overline{4}5
       print ("O número é impar.")
```
Exemplo: Programa para somar ou multiplicar dois números

```
op = input("Deseja somar (S) ou multiplicar (M)?")2 \times = int(input("Digit to primeiro numero:"))y = int(input("Digit c speedundo numero:"))3
 4
   if (op == "S"):
 5
 6
       r = x + yprint("O resultado da soma é", r)
 7
   else:
 8
       if (op == MM):
 9
            r = x * y10
            print("O resultado da multiplicação é", r)
11le12print("opcão inválida")
13<sup>2</sup>
```
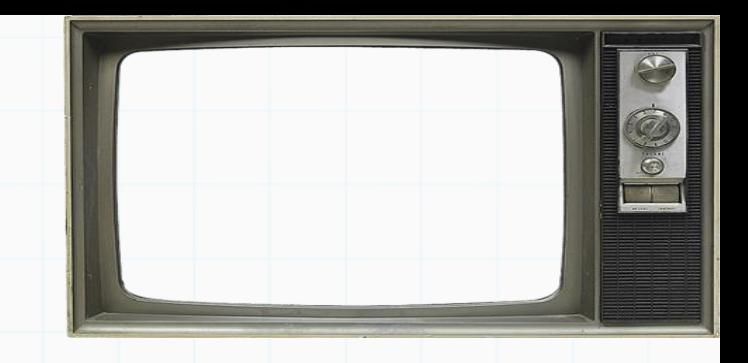

Uma outra forma de resolver é usar a próxima estrutura de decisão

V F ?

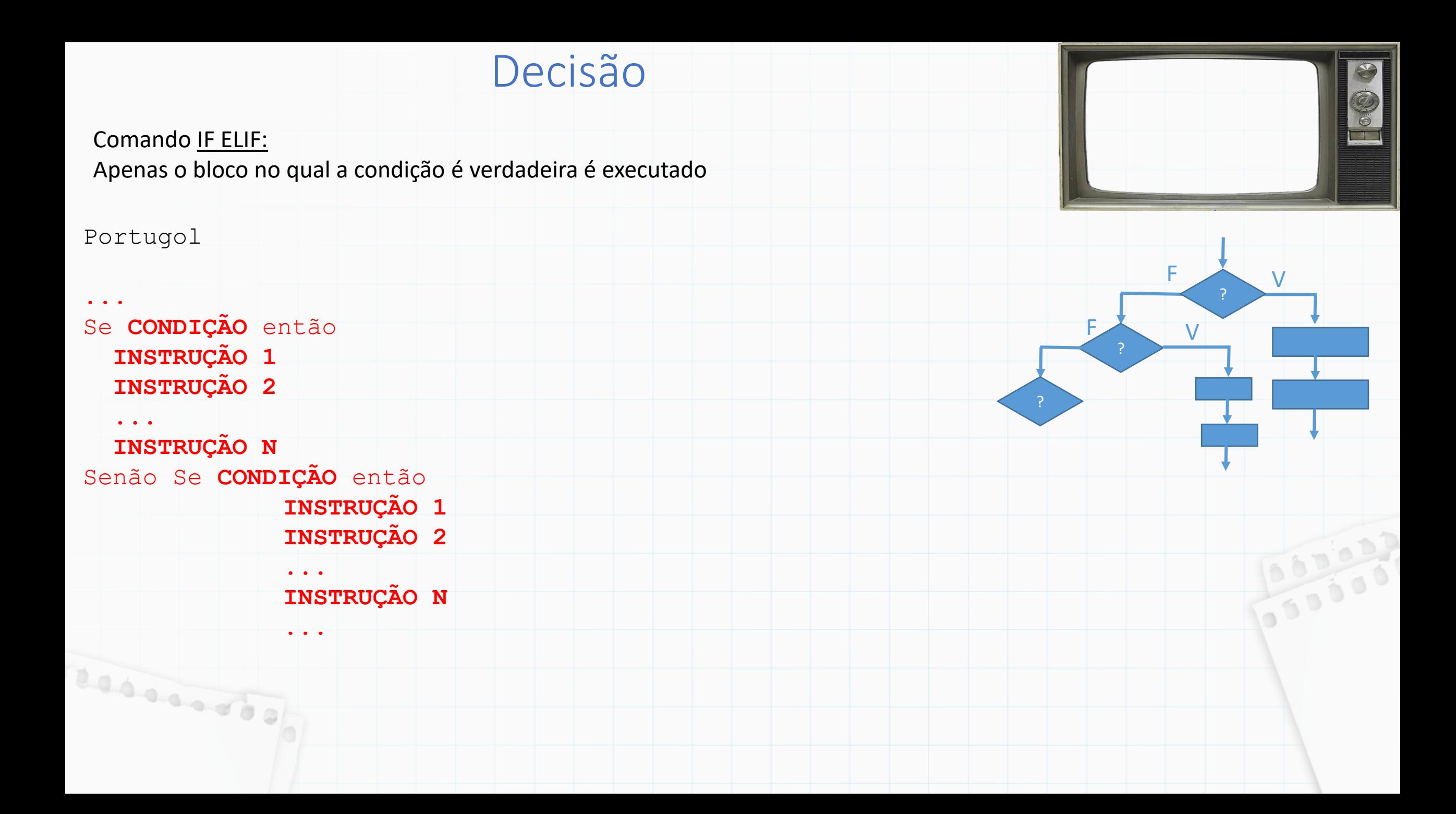

# Comando IF ELIF:

Apenas o bloco no qual a condição é verdadeira é executado

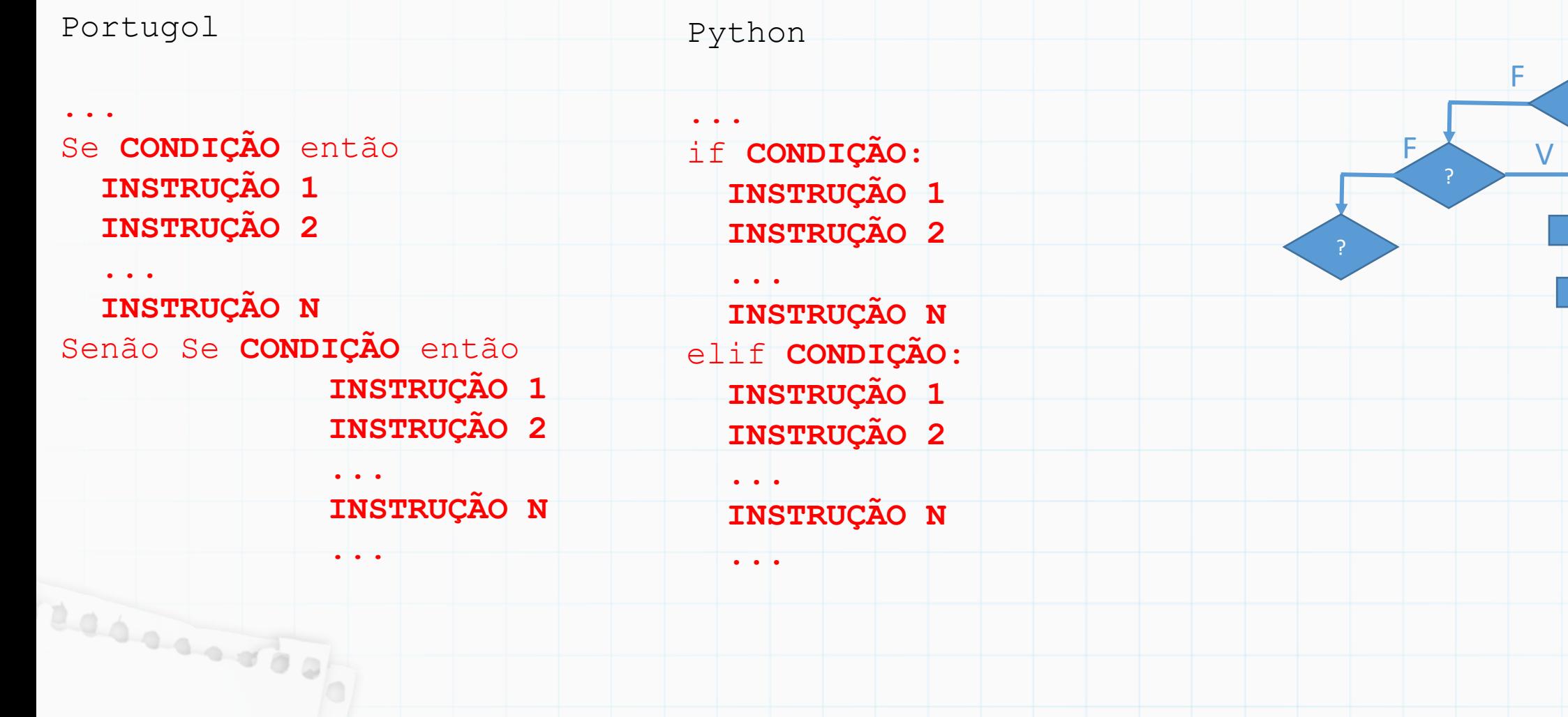

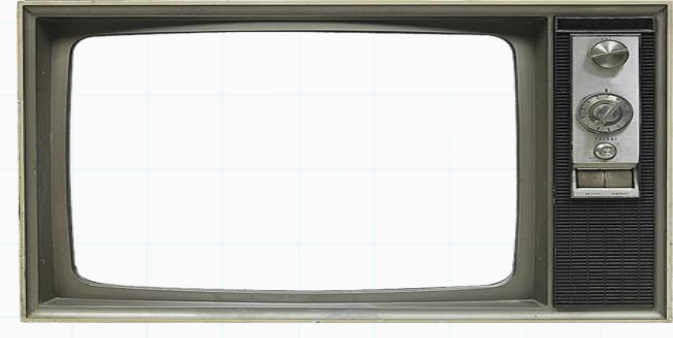

?

 $\sqrt{}$ 

Comando IF ELIF: Apenas o bloco no qual a condição é verdadeira é executado

if **CONDIÇÃO: INSTRUÇÃO 1 ... INSTRUÇÃO N** elif **CONDIÇÃO**: **INSTRUÇÃO 1**

...

**... INSTRUÇÃO N** elif **CONDIÇÃO: INSTRUÇÃO 1**

**... INSTRUÇÃO N** else**:**

**...**

- É possível colocar tantos *elif* quantos forem necessários - É possível adicionar um *else* ao final de tudo Nesse caso, se nenhuma condição for verdadeira, o bloco do **else** será executado

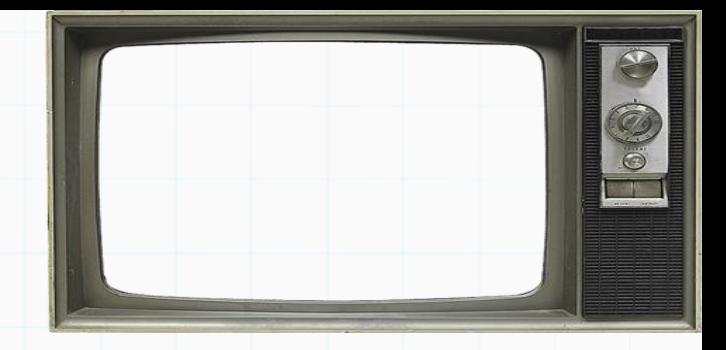

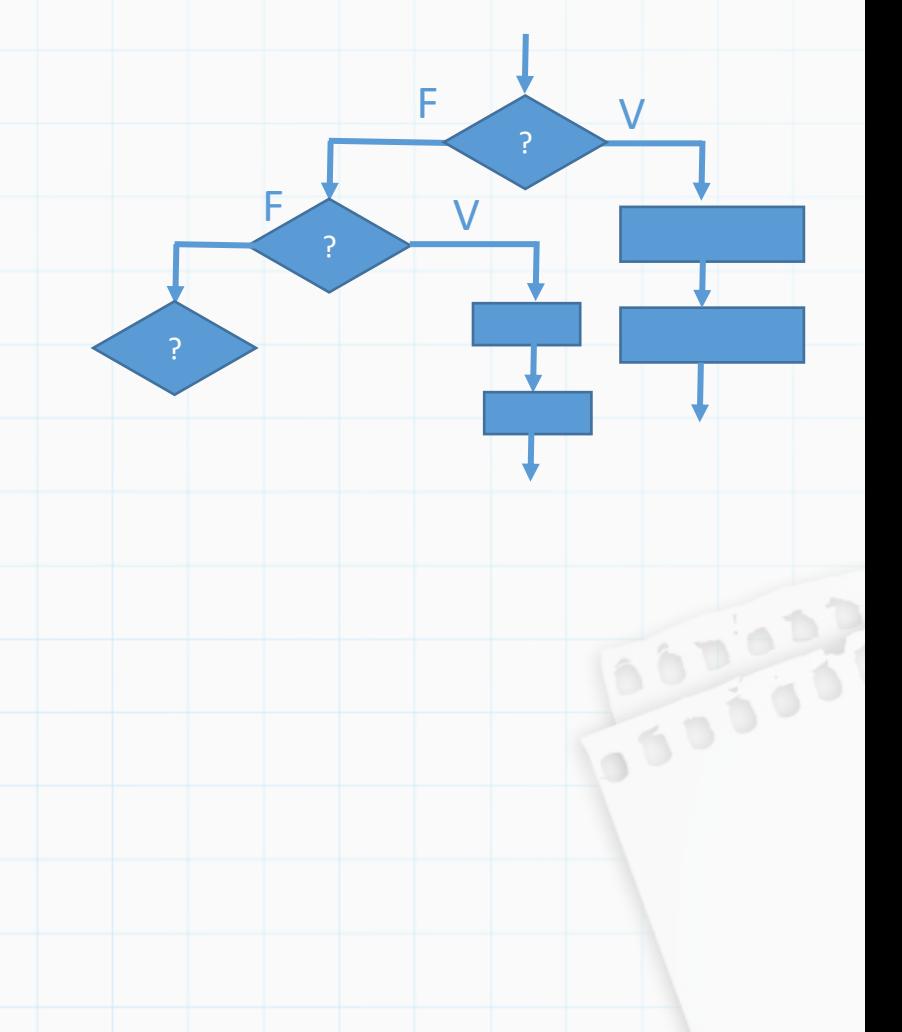

Exemplo: Programa para somar ou multiplicar dois números

Resourced of

```
1 op = input("Deseja somar (S) ou multiplicar (M)?")
   x = int(input("Digit to primeiro numero:"))2<sup>1</sup>y = int(input("Digit c speedundo numero:"))3
 4
 5
   if (op == "S");6
    r = x + yprint("O resultado da soma é", r)
 \overline{7}elif (op == ^{\prime\prime}M"):
 8
        r = x * y9
        print("O resultado da multiplicação é", r)
10
11 else:
12print("Opção inválida")
```
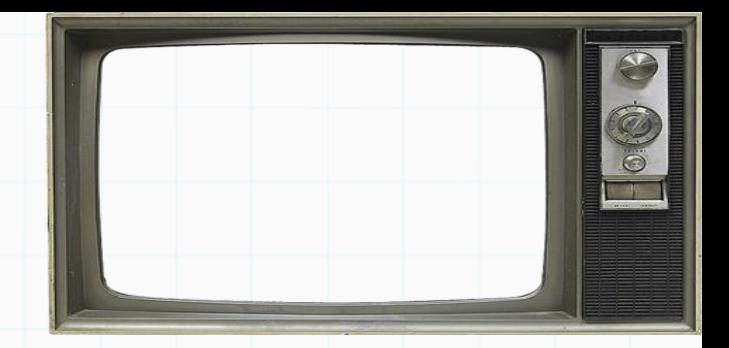

Exemplo: Programa para somar ou multiplicar dois números

**Leonardo** 

```
1 op = input("Deseja somar (S) ou multiplicar (M)?"x = int(input("Digit to primeiro numero:"))2<sup>1</sup>y = int(input("Digit c speedundo numero:"))\overline{3}4
 5
   if (op == "S"):
    r = x + y6
        print("O resultado da soma é", r)
   elif (op == ^{\prime\prime}M"):
 8
        r = x * y9
        print("O resultado da multiplicação é", r)
10
11 else:
12print ("Opção inválida")
```
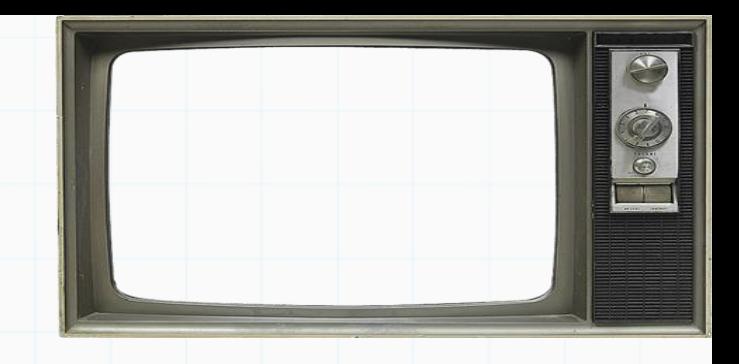

 $100000$ 

ainda podemos melhorar: x e y ainda serão lidos se a opção for inválida

Exemplo: Programa para somar ou multiplicar dois números

essanto)

```
op = input("Deseja somar (S) ou multiplicar (M)?")\overline{2}\overline{\mathbf{3}}if (op == "S"):
        x = int(input("Digit c) primeiro numero:"))4
        y = int(input("Digit c speedundo numero:"))5
 6
        r = x + yprint("O resultado da soma é", r)
   elif (op == ^{\circ}M"):
 8
 9
        x = int(input("Digit to primeiro numero:"))= int(input("Digite o segundo numero:"))
10
        V
        r = x * y11
12print("O resultado da multiplicação é", r)
13else:
14print ("Opção inválida")
```
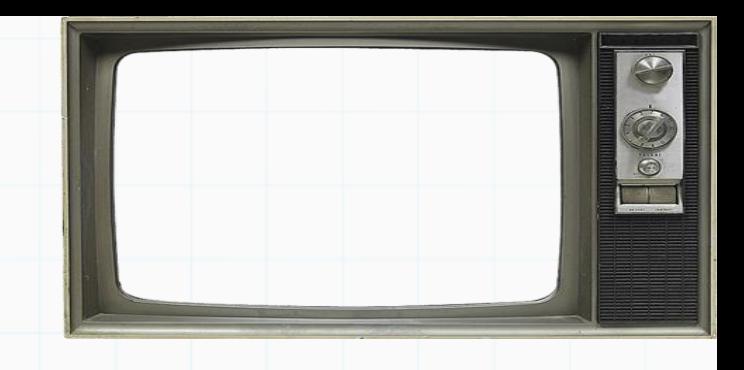

ainda podemos melhorar: x e y ainda serão lidos se a opção for inválida

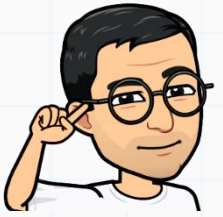

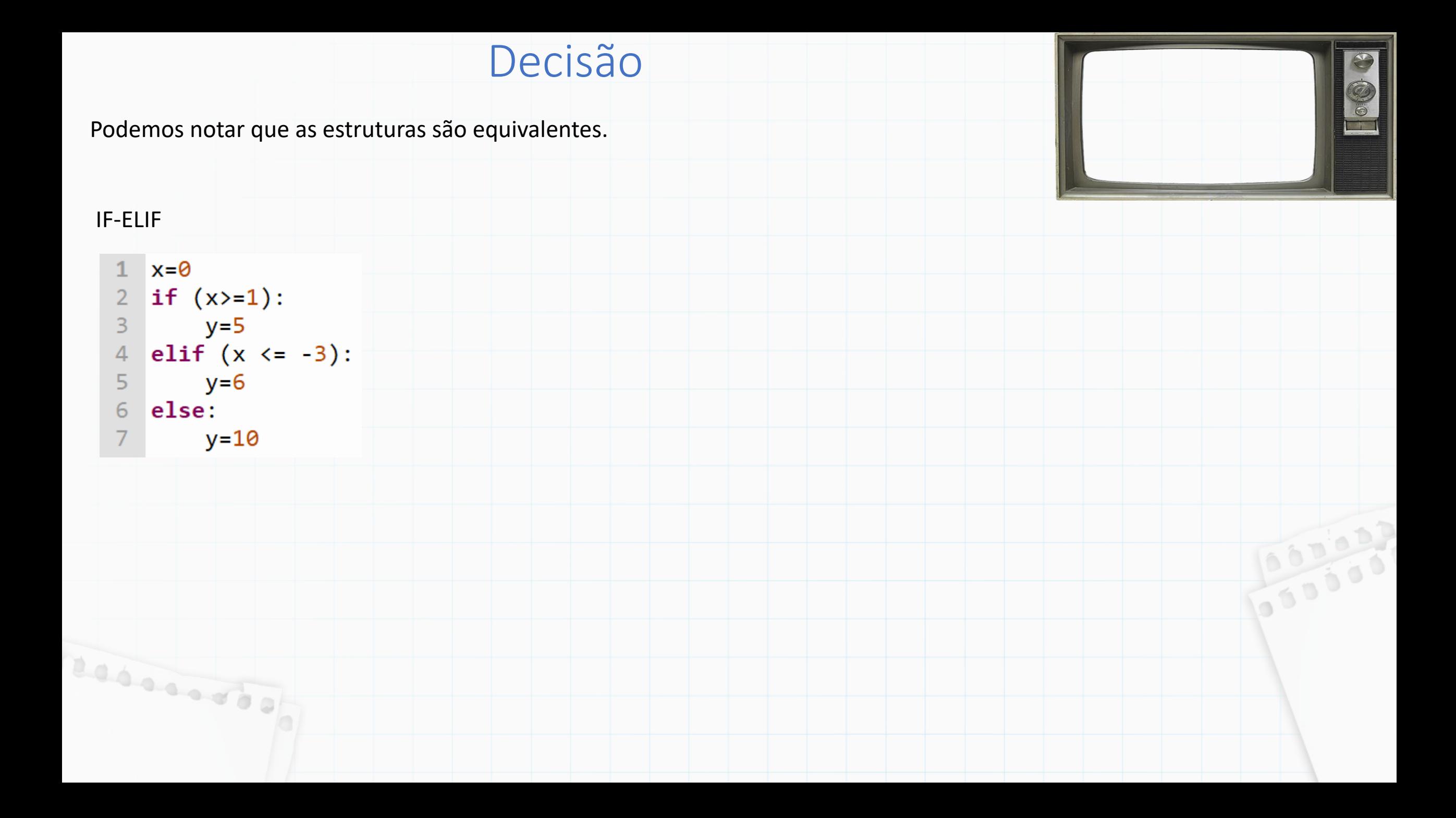

Podemos notar que as estruturas são equivalentes.

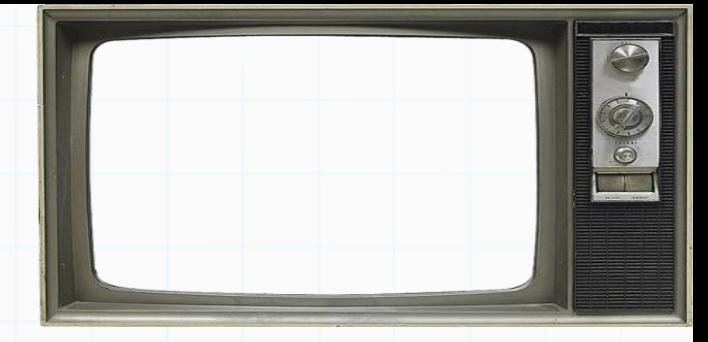

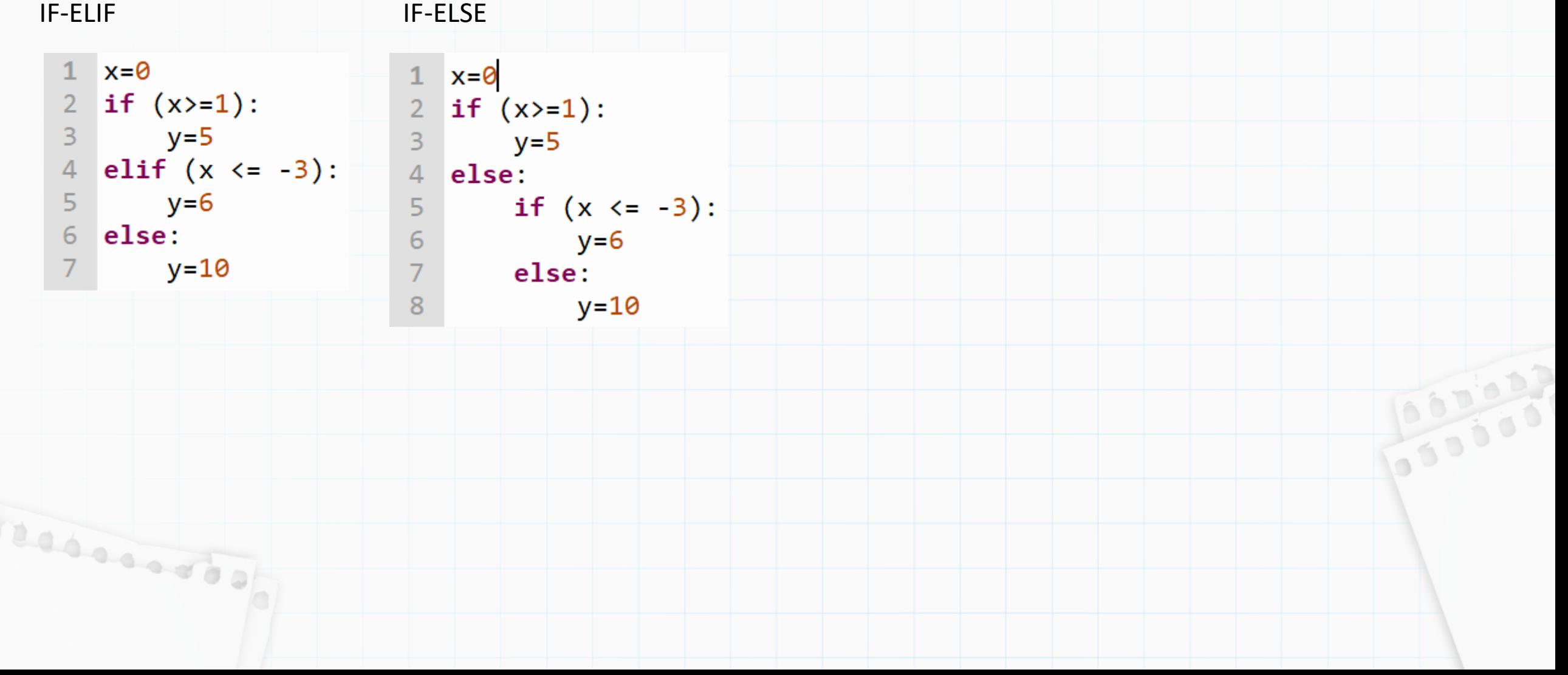

Podemos notar que as estruturas são equivalentes.

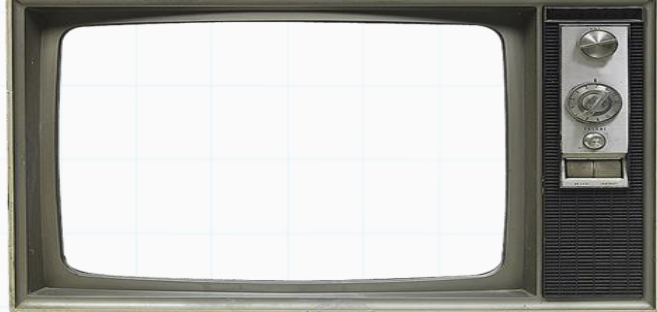

**POD 300** 

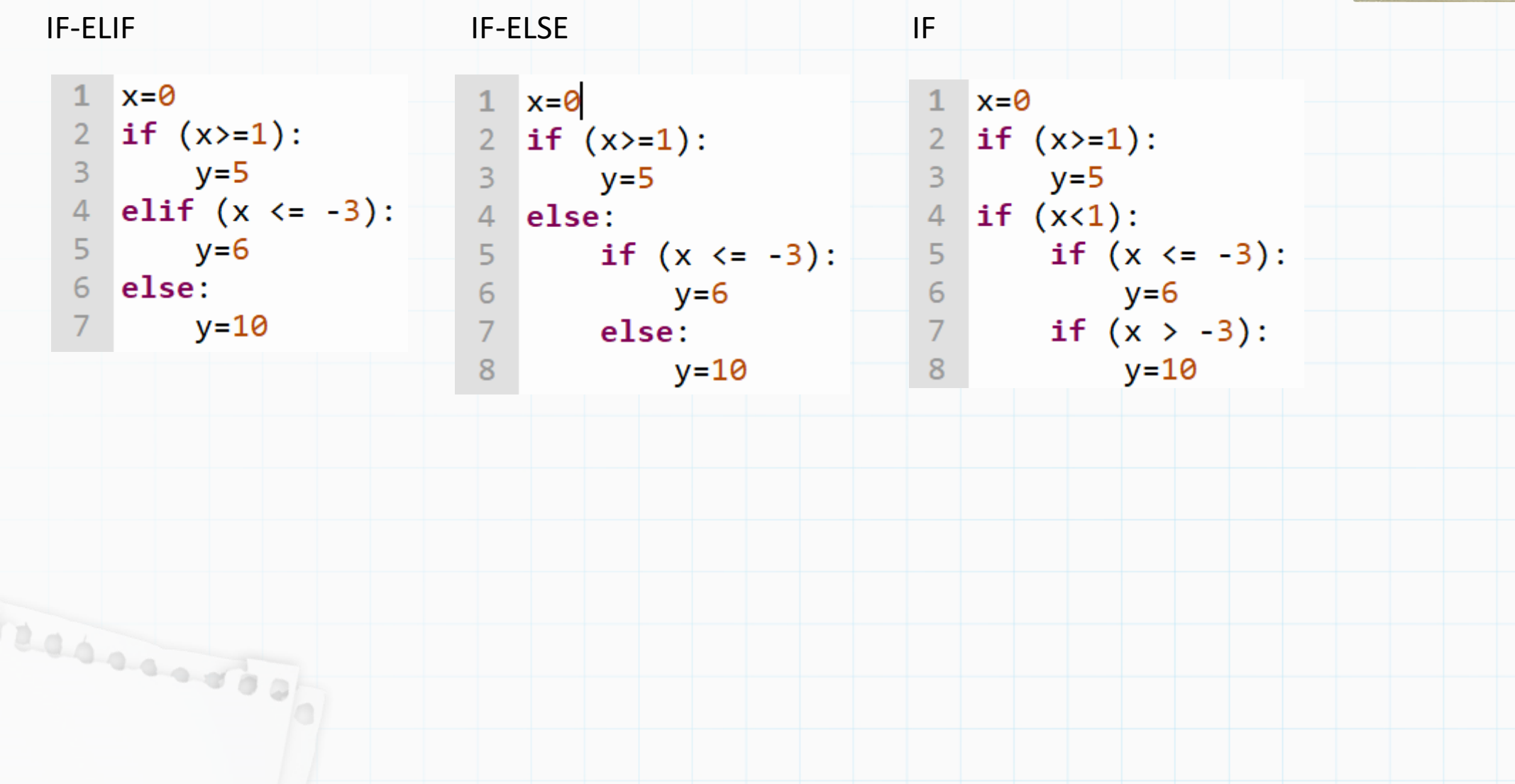

Podemos notar que as estruturas são equivalentes.

essanto)

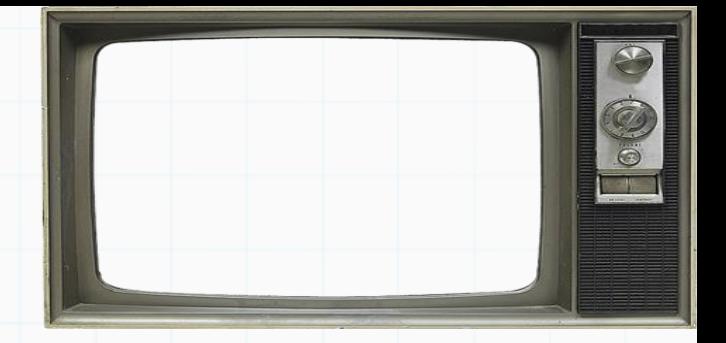

00000

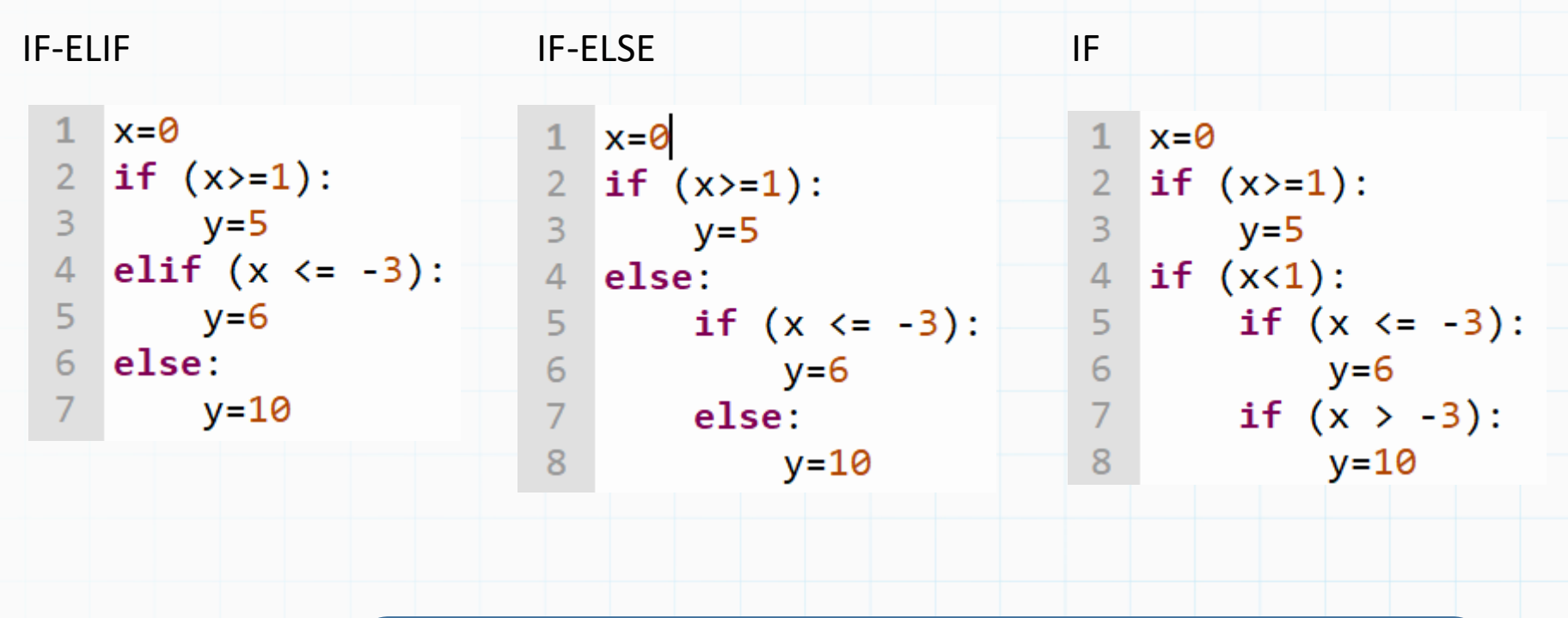

Você escolhe qual quer usar

Podemos notar também que operadores lógicos podem diminuir o número de "if's"

Exemplo: determinar se um número informado é par e menor que 100

```
numero = int(input("Digite um número:"))
      if (numero % 2 == 0):
          if (numero \langle 100 \rangle:
   3
              print ("O número é par e menor que 100")
          else:
              print("não é")
   6
      else:
          print("não é")
   8
Resourced of
```
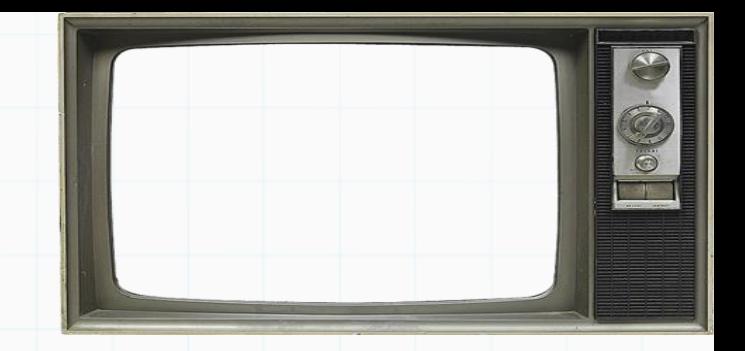

Podemos notar também que operadores lógicos podem diminuir o número de "if's"

Exemplo: determinar se um número informado é par e menor que 100

```
numero = int(input("Digite um número:"))
  if (numero % 2 == 0):
       if (numero \langle 100 \rangle:
3
           print ("O número é par e menor que 100")
       else:
           print("não é")
6
  else:
       print("não é")
8
```
usando operações lógicas

--

```
numero = int(input("Digite um número:"))
  if (numero % 2 == 0) and (numero < 100):
       print ("O número é par e menor que 100")
3.
  else:
\overline{4}5
       print("não é")
```
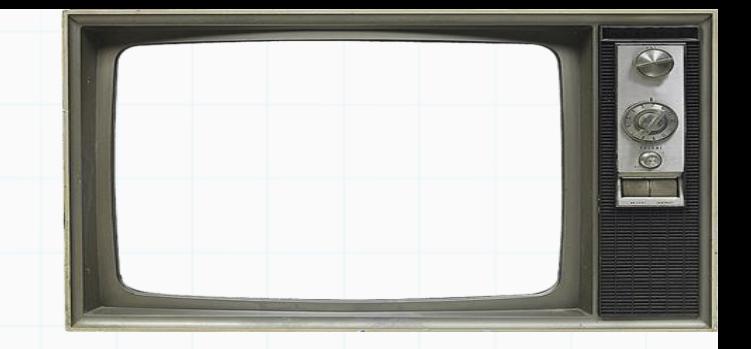

Exemplo: Programa que informa o número de dias de um mês

```
mes = int(input('Entre com um mês (1 a 12):'))if (mes==1)or(mes==3)or(mes==5)or(mes==7)or(mes==8)or(mes==10)or(mes==12):
            print ('Esse mes tem 31 dias')
     elif (mes==4) or (mes==6) or (mes==9) or (mes==11):
 5.
            print('Esse mes tem 30 dias')
 6
 8
     elif (mes==2):9
            ano = int(int) = (t) intere com o ano (4 \text{ digits}): '(t)if (ano % 400 == 0) or ((ano % 4 == 0) and (ano % 100 != 0)):
10
                  print('Esse mes tem 29 dias')
1112else:
                  print ('Esse mes tem 28 dias')
1314
15
     leprint('Mês inválido')
16
\frac{p_1 n_2 n_3}{n_1 n_2 n_3 n_4 n_5 n_6 n_7 n_8 n_9 n_1 n_1 n_2 n_3 n_1 n_1 n_2 n_3 n_1 n_1 n_2 n_3 n_1 n_1 n_2 n_3 n_1 n_1 n_2 n_3 n_1 n_2 n_1 n_2 n_3 n_1 n_2 n_3 n_1 n_3 n_1 n_2 n_3 n_1 n_3 n_1 n_2 n_3 n_3 n_1 n_3 n_1 n_3 n_1 n_2 n_3 n_1 n_3 n_1 n_2 n_3 n_1 n_3 n_1 n_3 n_1 n_3 n_1 n_3 n_1
```
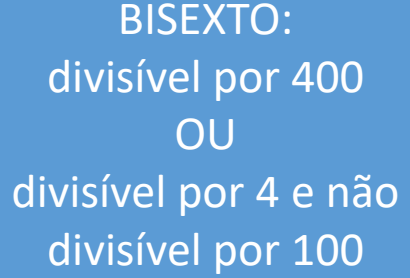

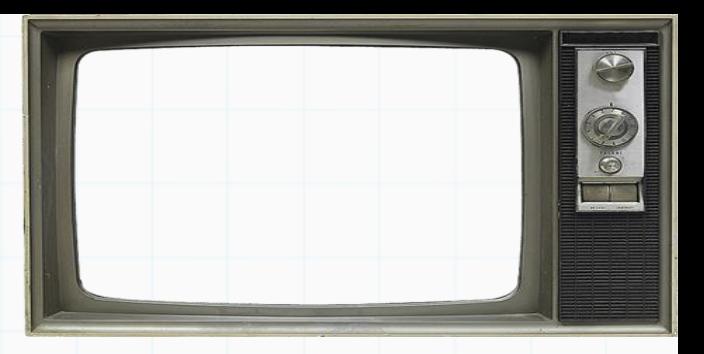

Fura Olho: O que será escrito ?

 $1\,$ 

 $\overline{2}$ 

 $\overline{3}$ 

 $\overline{4}$ 

 $\mathsf S$ 

 $\epsilon$ 

 $\boldsymbol{7}$ 

 $\begin{array}{c} 8 \\ 9 \end{array}$ 

l0<br>l1<br>l2

L3

 $\frac{14}{15}$ 

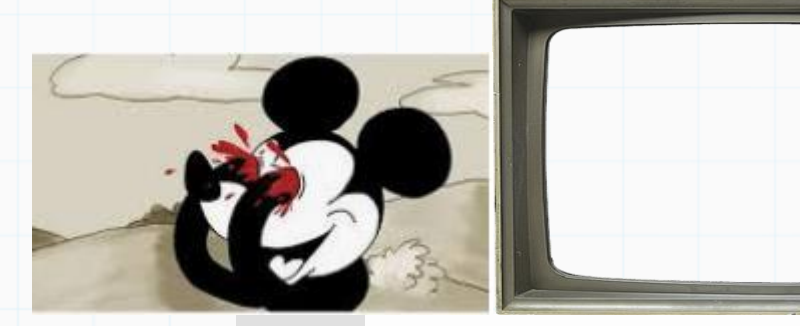

SO

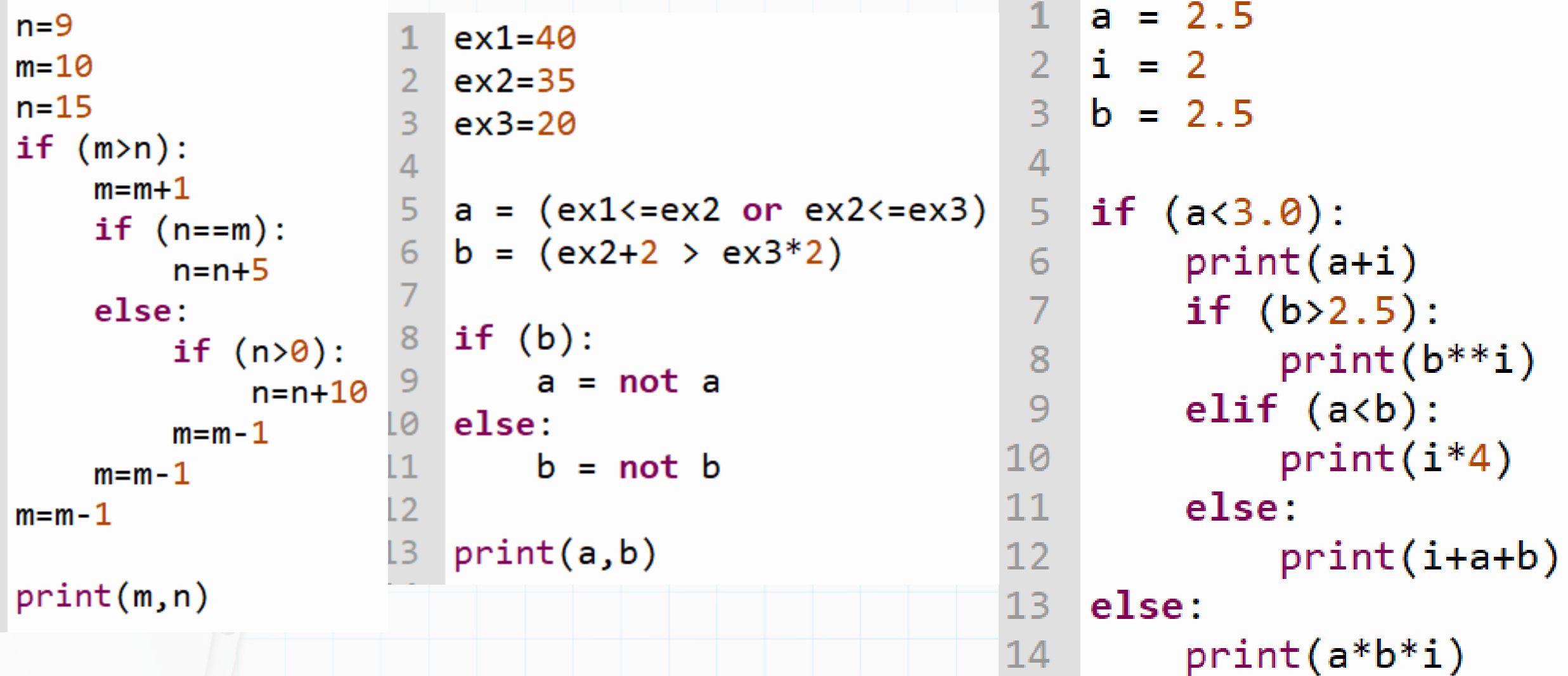

 $\overline{4}$ 

5

6

8

9

10

11

 $12$ 

 $13$ 

14

15

16

 $17$ 

Fura Olho: O que será escrito ?

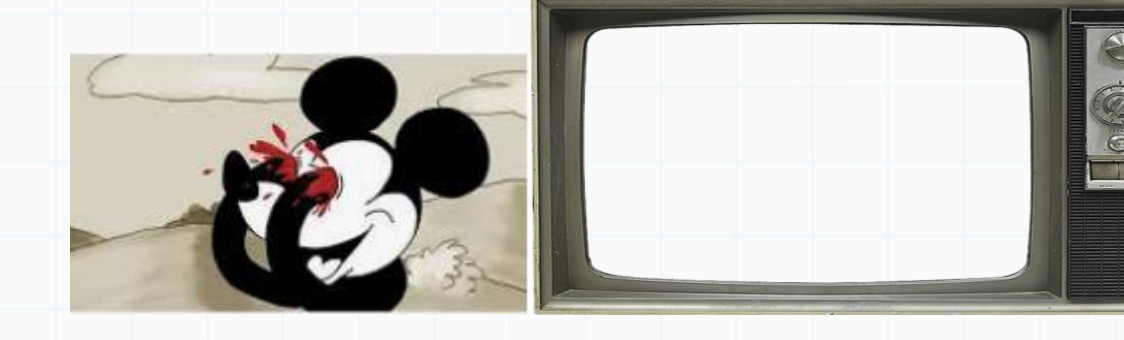

 $a = -2$  $b = -4$  $\mathcal{P}$  $c = -3$ 3  $\overline{4}$ 5 if  $(a>b)$ :  $print(b)$ 6 if  $(b < c)$ :  $\overline{7}$ 8  $print(b)$ 9 else:  $print(b, c)$ 10 11 else:  $print(a, c)$  $12$  $13<sup>°</sup>$  $print(a, b, c)$ 

```
1 a = float(int(3.2))2 b = float(int(3.0))\overline{3}3 \mid l = 4\Deltak = 65
                              6
   if (a>b):
       if (a<1/2):
            print("Uchiha")
       else:
            print("Kakachi")
  else:
       if (k//4>=b-2):
            print("Gaara")
       elif (k+1 > a+b):
            print("Madara")
       else:
            print("Orochimaru")
```
 $1 \times 1, y1 = 1, 2$  $2 \times 2, y2 = 3, 4$  $d = ((x2-x1)**2 + (y2-y1)**2)** (1//2)$ |print("dist=",d) 030000

Escopo de Variáveis:

Reservation

- Variável só é visível dentro do seu "escopo"

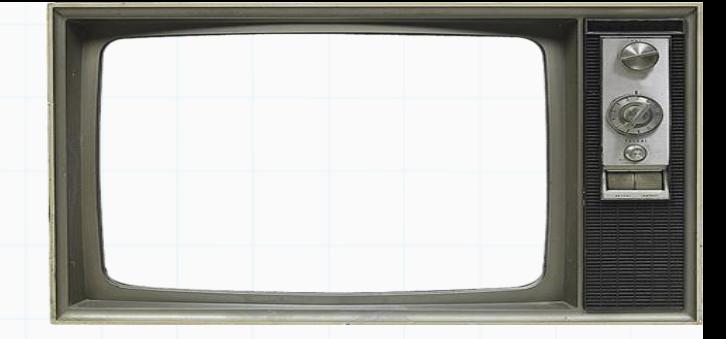

**CONSIDER** 

Escopo de Variáveis:

- Variável só é visível dentro do seu "escopo"
- Variável declarada (usada pela primeira vez) fora de um bloco **Pode Sear**

acessada e modificada de qualquer lugar

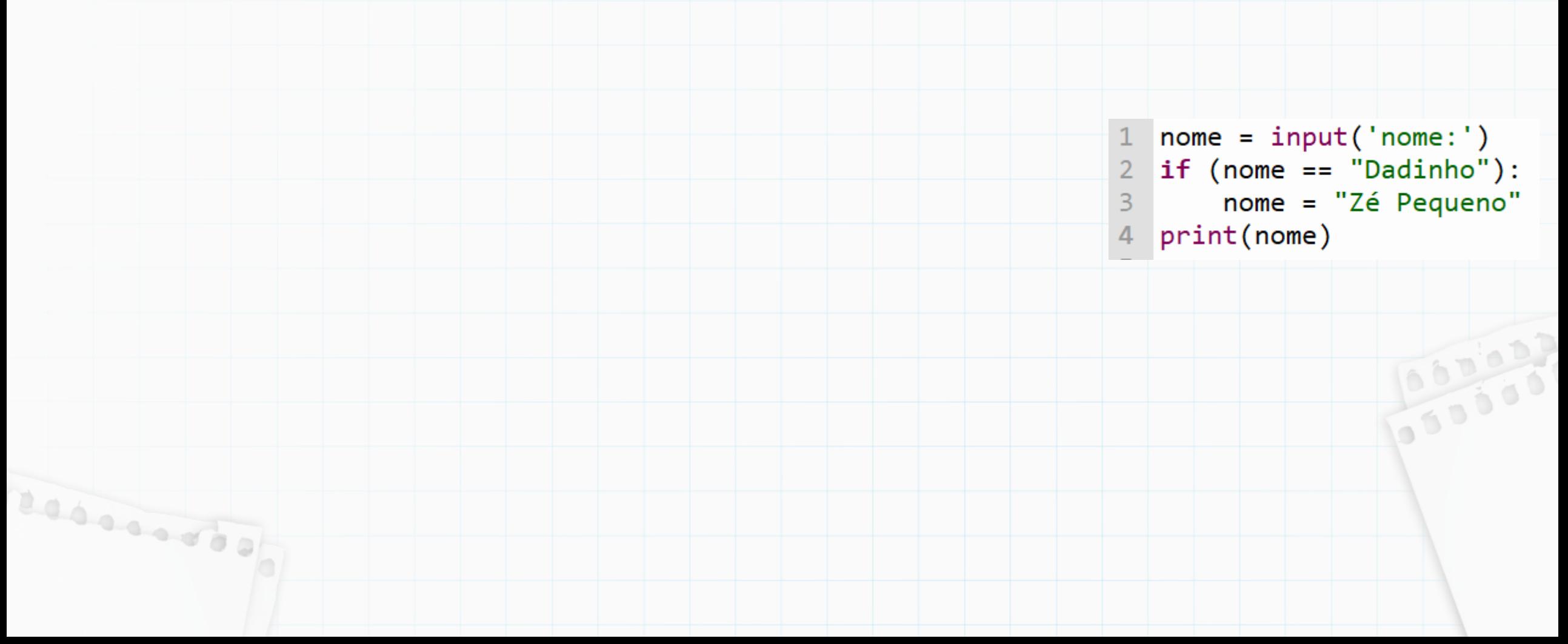

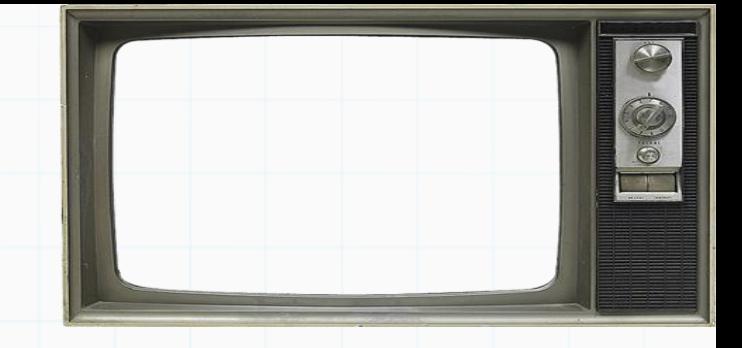

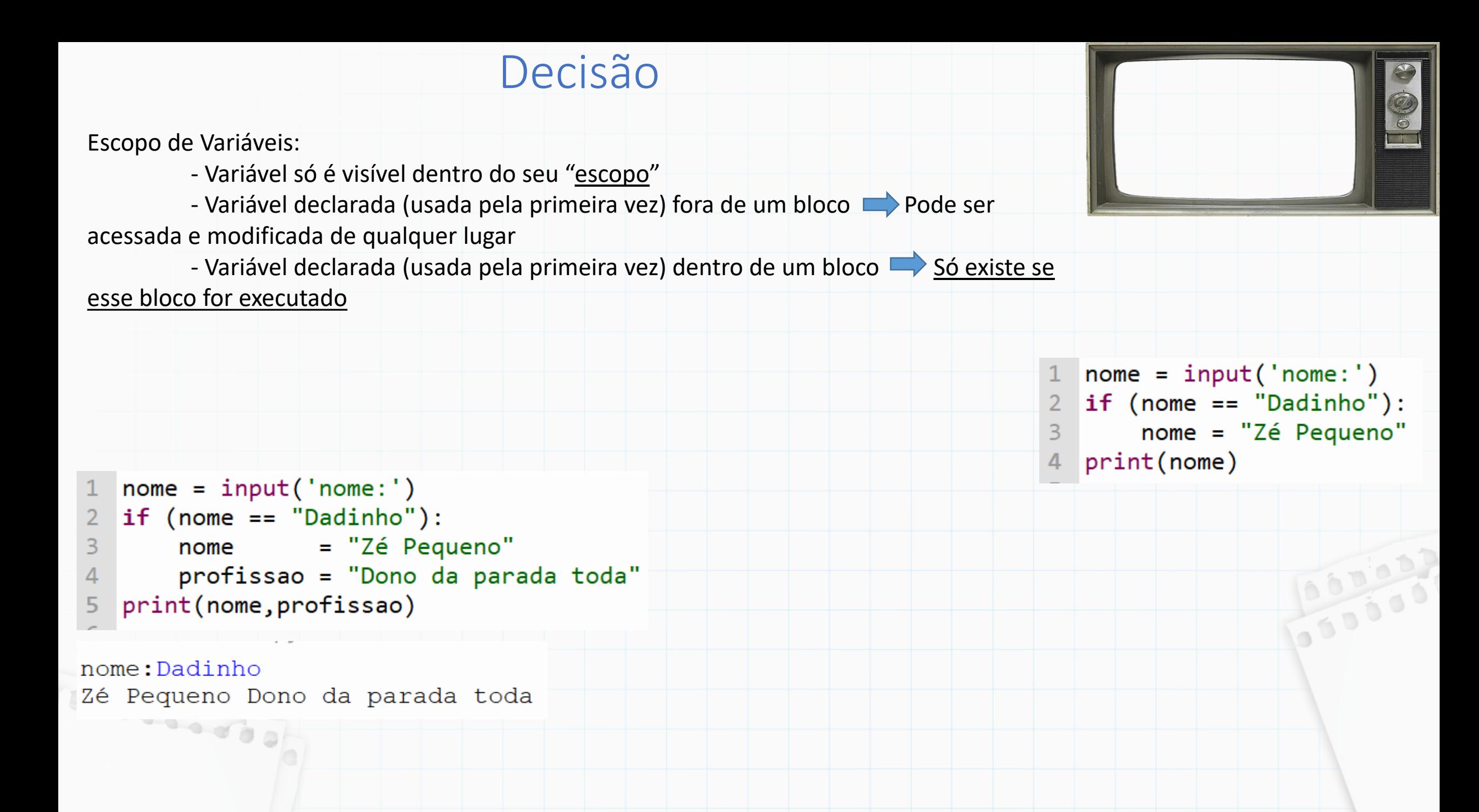

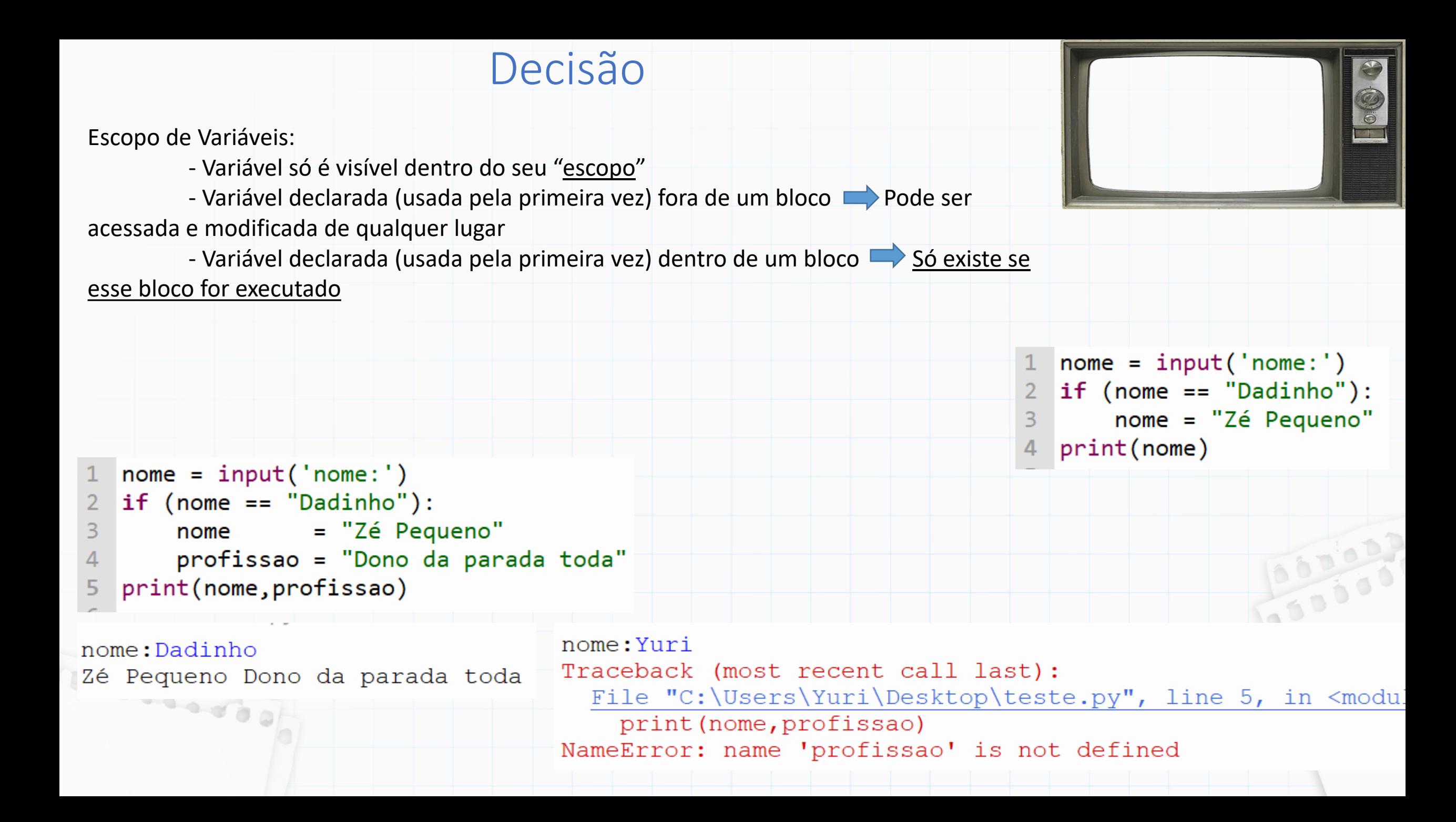

## Até a próxima

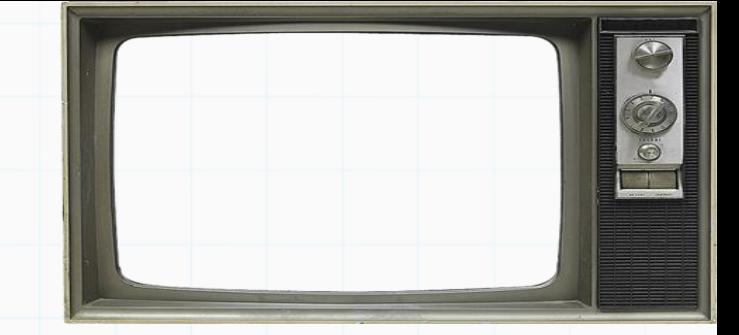

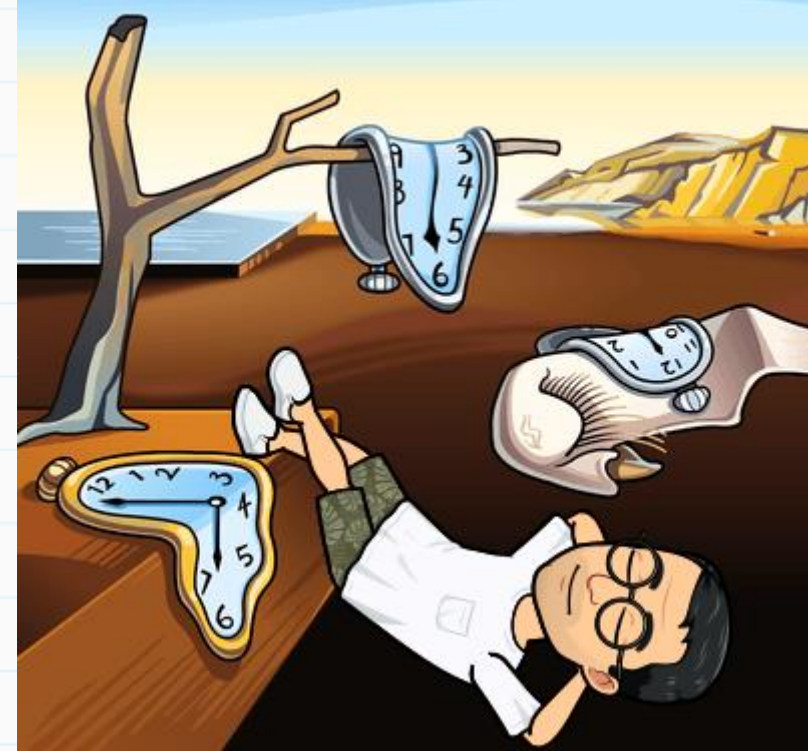

Slides baseados no curso de Vanessa Braganholo